# **SIMULAÇÃO NUMÉRICA PARA DETERMINAÇÃO DA TENSÃO E DA DEFORMAÇÃO EM PAINÉIS PRÉ-MOLDADOS DE CONCRETO**

Flávia de Mattos Tomeu José Eduardo Quaresma

**Resumo:** Esse trabalho visa simular numericamente por meio do método dos elementos finitos, com auxílio do *software SOLIDWORKS*, para análise do comportamento mecânico de painéis pré-moldados confeccionados com argamassa não armada e contendo apenas vermiculita, para minimização de seu peso. Através de pesquisas bibliográficas e simulações numéricas, foram desenvolvidos dois modelos de painéis: um painel maciço e outro com vazios tubulares, ambos com as medidas de 1,00 m de comprimento e 1,00 m de largura. Os resultados desse trabalho, apresentam a viabilidade técnica para utilização de painéis vazados leves, isto é, quando moldados em concreto e com a adição de vermiculita.

*Palavras-chave: Concreto Pré-fabricado, Elementos Finitos, Simulações, SOLIDWORKS*

## *NUMERICAL SIMULATION FOR DETERMINATION OF TENSION AND DEFORMATION IN PRE-MOLDED CONCRETE PANELS*

*Abstract***:** This work aims to simulate numerically using the finite element method, using the software SOLIDWORDS, to analyze the mechanical behavior of precast panels made with non-reinforced mortar and containing vermiculite only, to minimize their weight. Through bibliographic research and numerical simulations, two panel models were developed: a solid panel and one with tubular voids, both with dimensions of 1.00 m in length and 1.00 m in width. The results of this work present the technical feasibility for use of lightweight castings, that is, when cast in concrete and with the addition of vermiculite.

#### *Keywords: Precast concrete, Finite Element, Simulation, SOLIDWORKS*

² Mestre em Engenharia Civil, UNIARA - UNIVERSIDADE DE ARARAQUARA, Araraquara - SP, e-mail: quaresma@gmail.com

<sup>&</sup>lt;sup>1</sup> Graduanda em Engenharia Civil, UNIARA - UNIVERSIDADE DE ARARAQUARA, Araraquara - SP, e-mail: [flavia.mattos95@gmail.com](mailto:flavia.mattos95@gmail.com)

## **1. INTRODUÇÃO**

A tendência de novas técnicas construtivas, com soluções originais, vem ganhando espaço na área da construção civil. As conseqüências dessas tendências são: a redução dos custos e o aumento da rapidez na execução de obras.

Entre as diversas soluções construtivas, vem se destacando o concreto pré-moldado. Além de reduzir o tempo de execução da obra, destaca-se também a racionalização da mesma, pois a estrutura no seu processo de industrialização, minimiza o desperdício de materiais e mão de obra, e confecciona peças estruturais com melhor controle de qualidade.

Atualmente, várias construtoras e incorporadoras vem aplicando técnicas com ênfase em elementos pré-moldados na construção de moradias de interesse social, na tentativa de otimizar processos construtivos de baixo custo e rapidez no canteiro de obras, tornando assim a viabilidade de grandes unidades habitacionais.

Para agilizar os serviços na confecção de soluções para vedação, seja de prédios, de residências, de galpões e outras construções, tem-se notado uma grande dificuldade na aplicação de painéis pré-fabricados em concreto armado, pois o concreto armado possui um elevado peso especifico da ordem de 25 kN/m³ (ABNT NBR 6118/2014), que resulta em peças que necessitam de equipamentos especiais para seu transporte, mobilização e montagem.

Na tentativa de se reduzir essas dificuldades, muitos estudos têm sido realizados para minimizar esses problemas, como por exemplo o trabalho de Araújo e Cândido (2015), com técnicas para redução do peso. Muitas delas tem reduzido o peso aumentando o número de vazios na geometria dos painéis estruturais, substituindo esses vazios por agregados leves na confecção do concreto. Outras soluções bastante empregadas, são o uso de argila expandida, microesferas de EPS e até mesmo placas de EPS (Poliestireno Expandido – *Eletric Power Steering*).

Com o avanço da informática, é possível realizar esses estudos também através de diversos *softwares,* que permitem obter resultados com uma tolerância aceitável.

Esse trabalho visa simular numericamente por meio dos métodos dos elementos finitos, com auxílio do *software SOLIDWORKS*, o comportamento mecânico de painéis prémoldados confeccionados com argamassa não armada e contendo como agregado a vermiculita para minimização de seu peso.

Através de pesquisas bibliográficas e simulações numéricas, foram desenvolvidos dois modelos de painéis: um painel maciço e outro com vazios tubulares e com argamassa com vermiculita, ambos com as medidas de 1,00 m de comprimento e 1,00 m de largura.

## **2. REVISÃO BIBLIOGRÁFICA**

Segundo El Debs (2000), "[...] concreto pré-moldado corresponde ao emprego de elementos pré-moldados de concreto, ou seja, ao emprego de elementos de concreto moldados fora de sua posição definitiva de utilização na construção". A pré moldagem pode ser utilizada nas estruturas de edifícios industriais, comerciais e habitacionais, bem como em equipamentos urbanos, e até mesmo em fechamentos.

A industrialização da construção civil por meio de pré-fabricação e pré-moldagem, ainda que relacionados entre si, possuem conceitos distintos. A pré-moldagem aplicada à produção em grande escala, resulta em pré-fabricação que, por sua vez, é uma forma de buscar a industrialização da construção. Esses elementos fabricados por produção em massa são montados na obra, mediante equipamentos e dispositivos de elevação (El DEBS, 2000).

Em meio a este processo de modernização, a preocupação com medidas de racionalização de vedações verticais tem progredido, devido á necessidade de alternativas competitivas e eficientes no mercado nacional (SILVA; SILVA, 2004).

Segundo Silva e Silva (2004), para a introdução de tecnologias pré-fabricadas no mercado, existem algumas limitações que deverão ser superadas antes da introdução de quaisquer tecnologias racionalizadas para vedações.

O uso de painéis pré-fabricados, quando comparado a alvenaria tradicional, apresenta algumas vantagens, tais como: maior organização e limpeza do canteiro, melhor qualidade no produto final, rapidez e facilidade na execução das vedações, maior precisão geométrica e menor desperdício de materiais (SILVA; SILVA, 2004).

De acordo com Melo (2007), a modulação da largura dos painéis alveolares é de 1,20 m e o comprimento pode ser ajustado conforme o projeto, apresentando no mínimo de 1,00 m e o máximo 17,50 m.

Segundo Araújo e Cândido (2015), uma das maiores dificuldades na utilização de painéis de concreto armado pré-fabricados é o elevado peso específico do concreto que resulta em peças que necessitam de equipamentos especiais para sua montagem.

O painel alveolar apresenta uma massa de concreto eficiente, que confere segurança a edificação e também oferece um bom isolamento termo acústico, por apresentar em seu interior células de ar (MELO, 2007).

A norma ABNT NBR 6118/2014 diz que se a massa específica real não for conhecida, para efeito de cálculo, deve-se utilizar para o concreto simples o valor 2.400 kg/m<sup>3</sup> e para o concreto armado 2.500 kg/m³.

Na tentativa de evitar patologias, muitos materiais não metálicos têm sido utilizados para fabricação de telas para reforço, tais como polipropileno, aramida, fibra de carbono, fibra de PVA e fibra de vidro, dentre outros (ARAÚJO; CÂNDIDO, 2015).

Araújo e Cândido (2015) citam que a vermiculita expandida tem sido empregada como agregado em argamassas e concretos. Mas que por outro lado, essas argamassas contento a vermiculita apresentam baixa resistência mecânica. A figura 1, segundo autores, mostra as formas e as dimensões dos painéis maciços e alveolares em escala real executados pelos mesmos.

Figura 1 - Painéis maciços e alveolares em escala real: [a] planta; [b] corte BB' no painel maciço; [c] corte BB' no painel alveolar

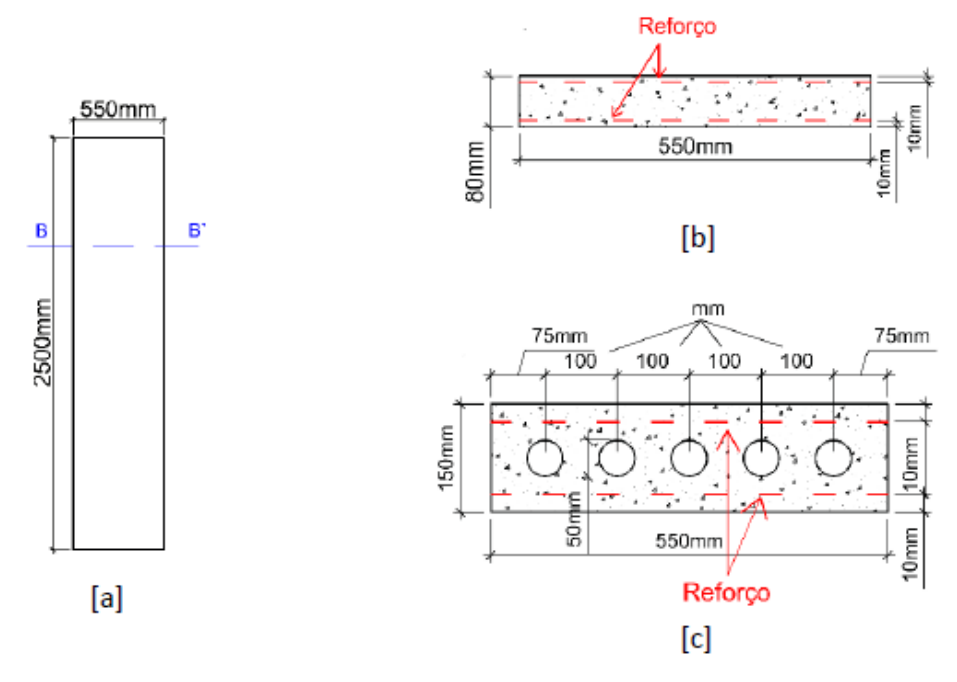

Fonte: Araújo e Cândido (2015)

O uso da vermiculita expandida como material de enchimento em estruturas prémoldadas de concreto, é vantajoso, pois reduz o peso próprio das peças pré-moldadas, facilitando sua montagem (ARAÚJO; CÂNDIDO, 2015). Os mesmos autores, destacam as etapas da concretagem dos painéis: Eles foram concretados em fôrma metálica e os alvéolos foram garantidos por cinco tubos metálicos de 50 mm de diâmetro e espaçados de 100 mm. Os painéis não foram reforçados com tela de aço eletrossoldada. A figura 2 demonstra o passo a passo da execução.

Figura 2 - [a] 1º concretagem; [b] colocação da 1ª tela; [c] colocação dos tubos; [d] painel concluído apos colocação da 2ª tela

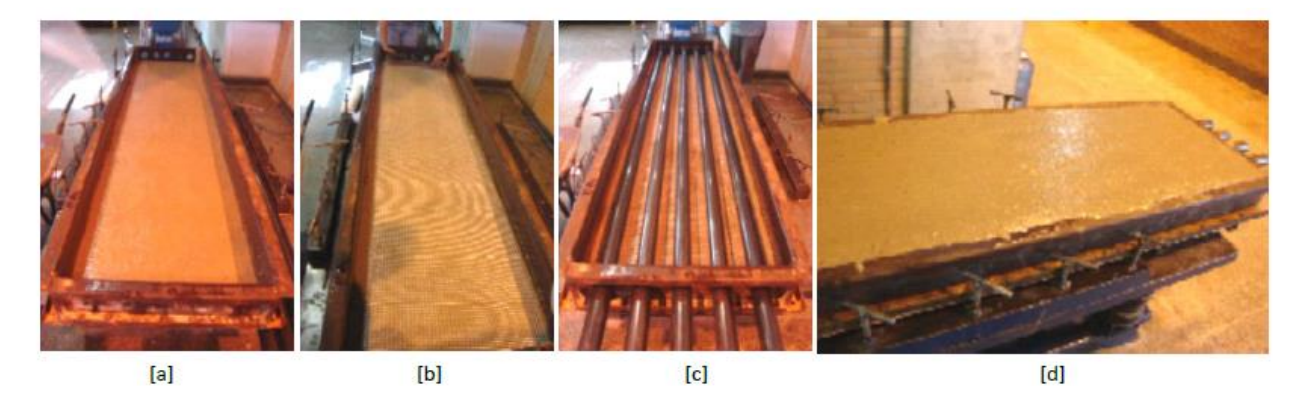

Fonte: Araújo e Cândido (2015)

 Conforme figura 3, Araújo e Cândido (2015) mostram o ensaio de flexão, realizado em painéis maciços. O ensaio foi feito com aplicação de uma força concentrada no meio do vão do painel.

Figura 3 - Esquema de carregamento em três pontos nos painéis maciços.

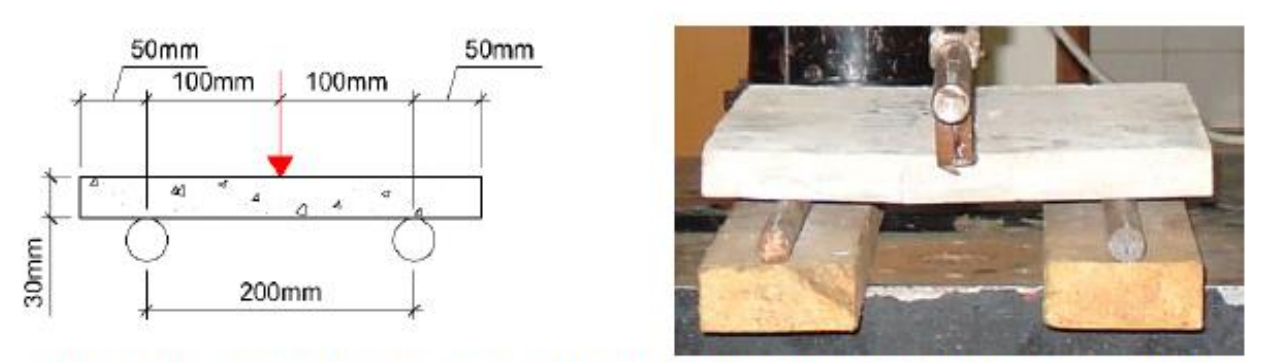

Fonte: Araújo e Cândido (2015)

Na figura 4, Araújo e Cândido (2015), destacam o resultado do ensaio de flexão e citam a caracterização por uma ruptura brusca.

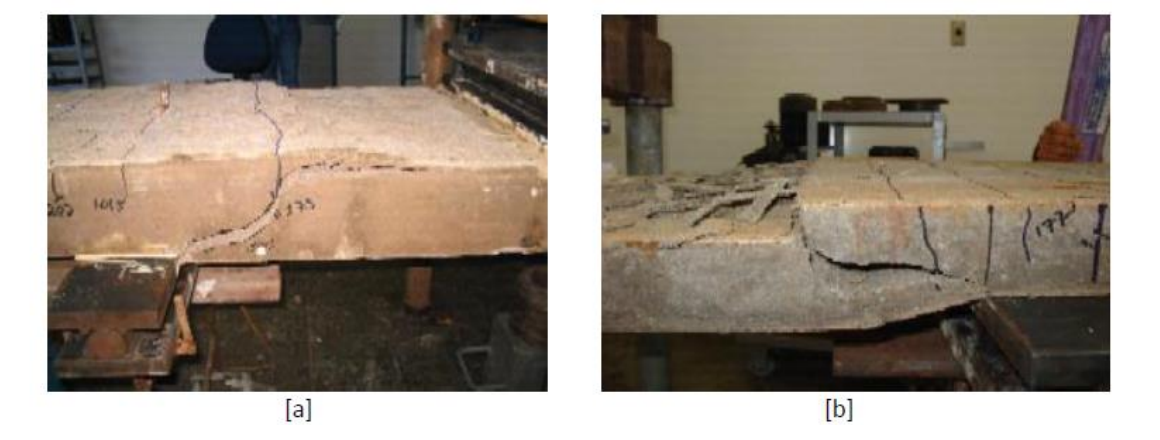

Figura 4 - Modo de ruína do painel alveolar [a] e do painel maciço [b]

Fonte: Araújo e Cândido (2015)

Segundo AZEVEDO (2013), o Método dos Elementos Finitos (MEF) tem como objetivo a determinação do estado de tensão e de deformação de um sólido de geometria arbitrária sujeito a ações exteriores. Este tipo de cálculo tem a designação genérica de análise de estruturas e surge, por exemplo, no estudo de edifícios, pontes, barragens, etc. Quando existe a necessidade de projetar uma estrutura, é habitual proceder-se a uma sucessão de análises e modificações das suas características, com o objetivo de se alcançar uma solução satisfatória, quer em termos económicos, quer na verificação dos pré-requisitos funcionais e regulamentares.

Os projetos de engenharia envolvem problemas de diversas áreas de conhecimento, com variados graus de dificuldade. Existem diversas ferramentas básicas usadas para a solução desses problemas, como fórmulas, normas e tabelas, entretanto tais meios são ou muito limitados, abordando modelos simplificados, ou então muito específicos, aplicáveis para apenas uma situação em particular. O Método de Elementos Finitos (MEF) é uma alternativa aos modelos analíticos clássicos, que pode ser aplicada para qualquer situação, independente de sua complexidade, fornecendo resultados dentro de tolerâncias aceitáveis em engenharia (PACHECO).

#### **3. METODOLOGIA**

Para realização deste trabalho, foi utilizado o *software SOLIDWORKS*, bem como todo seu embasamento técnico científico por meio de uma ampla revisão bibliográfica. O *SOLIDWORKS*, **é** um *software* de parametrização de peças em geral e possui em seu banco de dados diversos materiais para simulação numérica. Seu núcleo central de pré e pós processamento, foi desenvolvido inicialmente pela *SOLIDWORKS® CORPORATION,* que hoje pertence à *DASSAULT SYSTEMES S.A,* e que funciona no sistema operacional *[WINDOWS®](https://pt.wikipedia.org/wiki/Microsoft_Windows)*.

Este programa tem sido cada vez mais procurado por engenheiros, arquitetos, mecânicos, e outros profissionais que buscam facilidade e rapidez na execução de novos projetos.

Com o *SOLIDWORKS* é possível visualizar o objeto em 3D, tanto por dentro quanto por fora, identificando de forma minuciosa toda a sua constituição, o que favorece a correção de possíveis falhas de simulação.

Este *software* é usado para simulação numérica, fundamentada no Método dos Elementos Finitos, o que permite uma simulação mais realista, pelo simples fato de possuir um sistema para refinar a malha (com precisão) e assim obter resultados de simulação numérica mais precisos, quando comparados com o modelo físico (peça pré-moldada).

#### **3. DESENVOLVIMENTO**

Para o desenvolvimento desse trabalho, foram criados dois modelos distintos de painéis: um painel maciço e um painel alveolar (contendo vazios tubulares). Para o painel maciço foi considerado somente o uso do concreto, pois o mesmo possui uma massa específica elevada. Já para o painel alveolar, para redução de peso da peça, foi utilizado também o concreto, porém com a adição de vermiculita.

Neste contexto, foi utilizado o *software SOLIDWORKS* para simulação numérica das tensões, deformações e deslocamentos, este, possibilita alterar e criar características das propriedades físicas, geométricas e de seus elementos. Assim, foram utilizadas as seguintes propriedades apresentadas na tabela 1, para as simulações do painel maciço, e na tabela 2, para as simulações do painel alveolar.

| <b>Propriedades:</b>       | <b>Valor:</b> | Unidade:          |
|----------------------------|---------------|-------------------|
| Módulo de Elasticidade (E) | 2.504         | $N/mm^2$          |
| Módulo de Cisalhamento     | 150           | $N/mm^2$          |
| Massa Específica           | 2.400         | $Kg/m^3$          |
| Modulo de Tensão           | 20            | $N/mm^2$          |
| Condutividade Térmica      | 0,22          | $W/(m \times K)$  |
| Caloria Específica         | 180           | $J/(Kg \times K)$ |

Tabela 1: Propriedades utilizadas para concepção do painel maciço

## Fonte: Própria

Tabela 2: Propriedades utilizadas para concepção do painel alveolar com vermiculita

| <b>Propriedades:</b>       | <b>Valor:</b> | <b>Unidade:</b>   |
|----------------------------|---------------|-------------------|
| Módulo de Elasticidade (E) | 2.504         | $N/mm^2$          |
| Módulo de Cisalhamento     | 150           | $N/mm^2$          |
| Massa Específica           | 800           | $Kg/m^3$          |
| Módulo de Tensão           | 20            | $N/mm^2$          |
| Condutividade Térmica      | 0,22          | $W/(m \times K)$  |
| Caloria Específica         | 180           | $J/(Kg \times K)$ |

## Fonte: Própria

Para ambos os painéis, foram consideradas as medidas de 1,00 m de comprimento e 1,00 m de largura. A figura 1, mostra a concepção do modelo estrutural do painel maciço e a figura 2, mostra a concepção do modelo estrutural do painel alveolar. O painel alveolar possui uma característica geométrica diferente, ou seja, o painel possui vazios tubulares. Os vazios tubulares em questão, estão representados no desenho técnico com diâmetros de 50 mm e a distância entre eles é de 100 mm (entre os furos) e nas extremidades, representados com 50 mm de espaçamento.

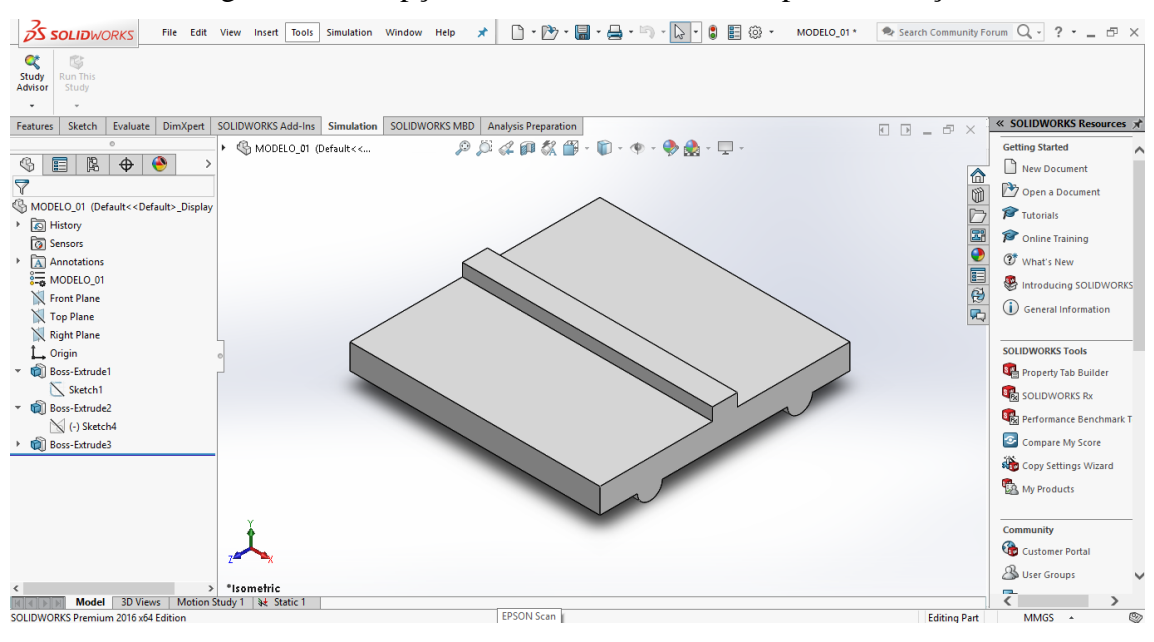

Figura 1: Concepção do modelo estrutural do painel maciço

Fonte: Própria

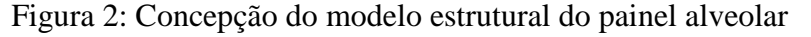

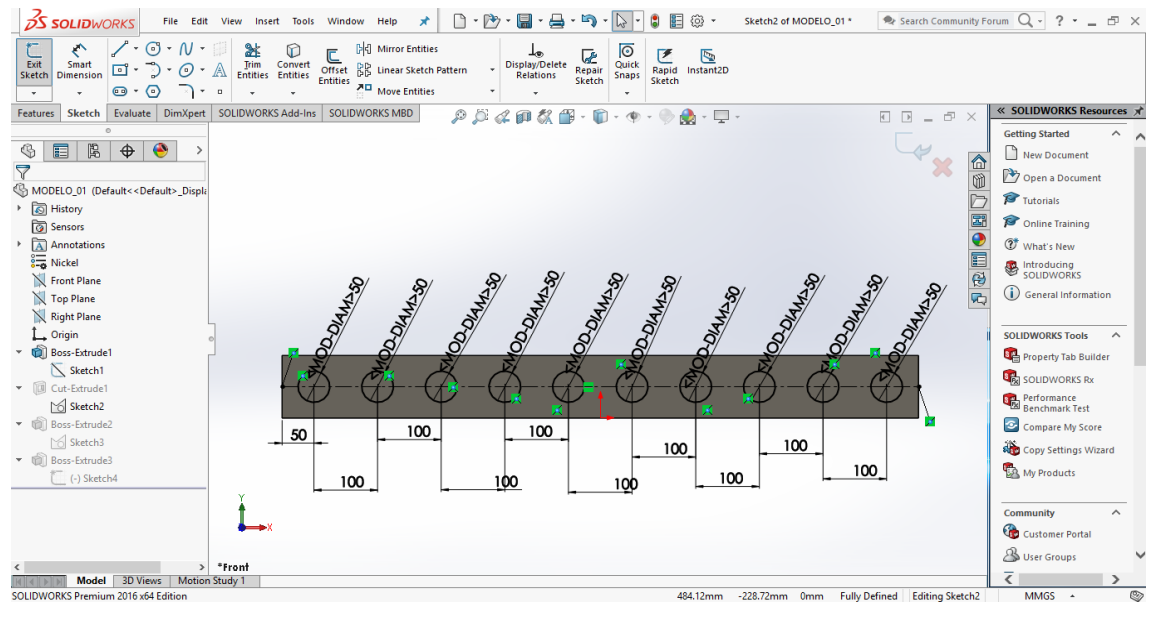

Fonte: Própria

Para a realização das simulações numéricas desejadas, é necessário que se aplique um carregamento por meio da parametrização do modelo. Assim, para os dois painéis projetados, atribuiu-se um carregamento de 3.000 N/m², como apresentado na figura 3.

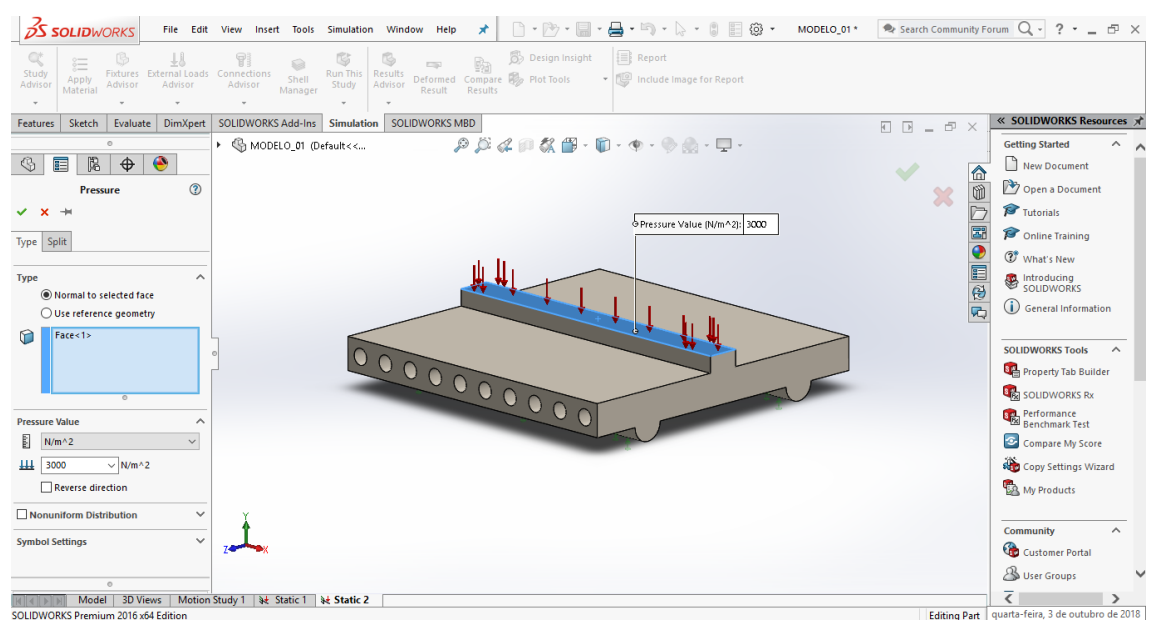

Figura 3: Atribuição das cargas (3.000 N/m²)

Fonte: Própria

A figura 4, mostra os apoios, no qual foram projetados para fixação (condição de contorno) do painel, para determinação dos resultados de simulação numérica.

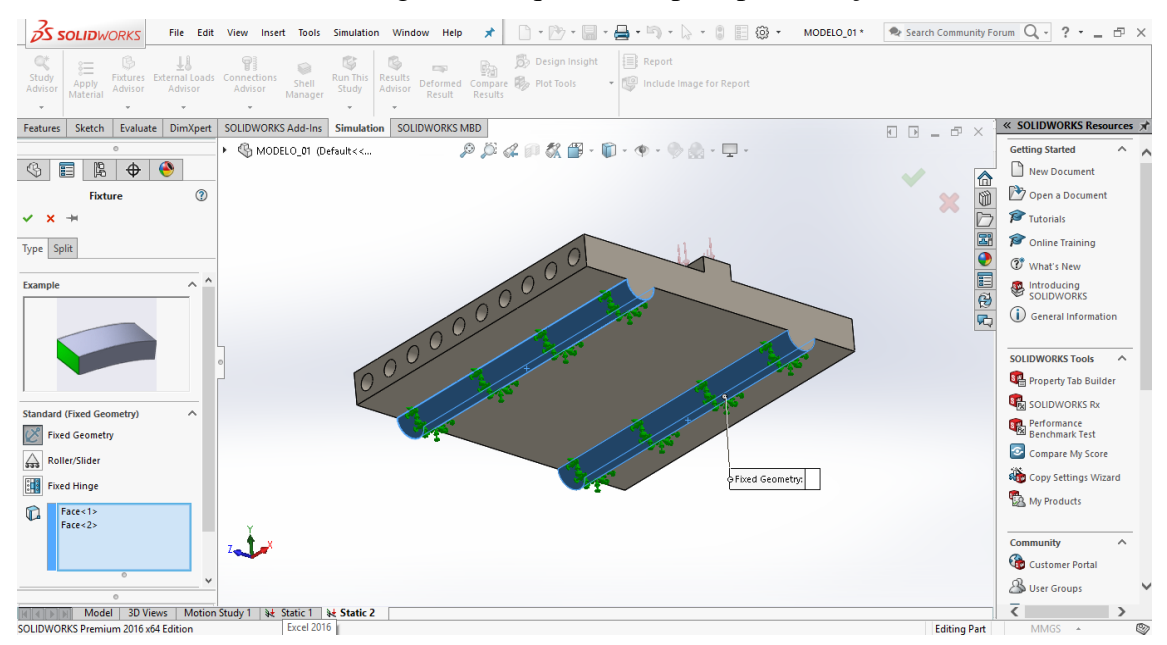

Figura 4: Esquema de apoio para fixação

Fonte: Própria

Para chegar em resultados com a precisão desejada, o programa subdivide o modelo em partes pequenas de formas simples (elementos triangulares) que são conectadas em pontos comuns (nós), assim obtém-se a malha pelo método *DELAUNAY*.

O tamanho da malha gerada depende da geometria e dimensões do modelo, tamanho de elemento, tolerância de malha, controle de malha e especificações de contato. A distribuição da malha dos elementos nos painéis, pode ser visualizada na figura 5.

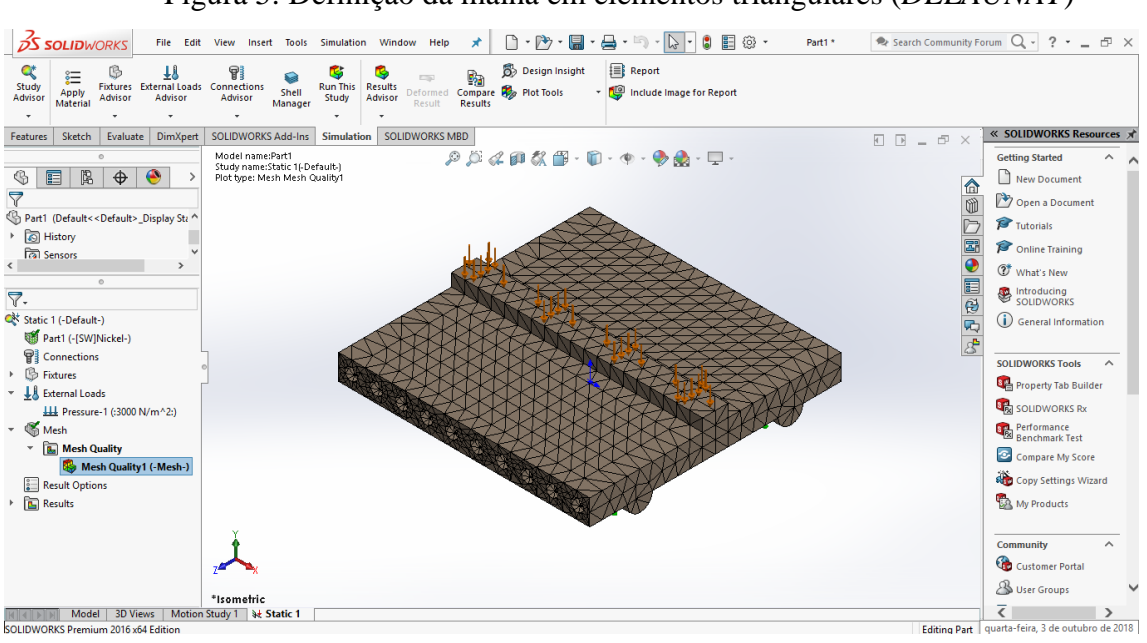

Figura 5: Definição da malha em elementos triangulares (*DELAUNAY*)

Fonte: Própria

#### **4. RESULTADOS**

Na simulação numérica executada para ambos painéis, foi possível determinar os resultados de simulações de tensões, deformações e seus deslocamentos, conforme apresentado nas figuras de 6 a 11.

Por meio de uma tabela de isovalores (tabela de valores por gradientes de cores/ escala de valores), localizada à direita de cada figura, são indicados os valores máximos e mínimos encontrados nas simulações numéricas, sejam os valores de tensões, deslocamentos ou deformações.

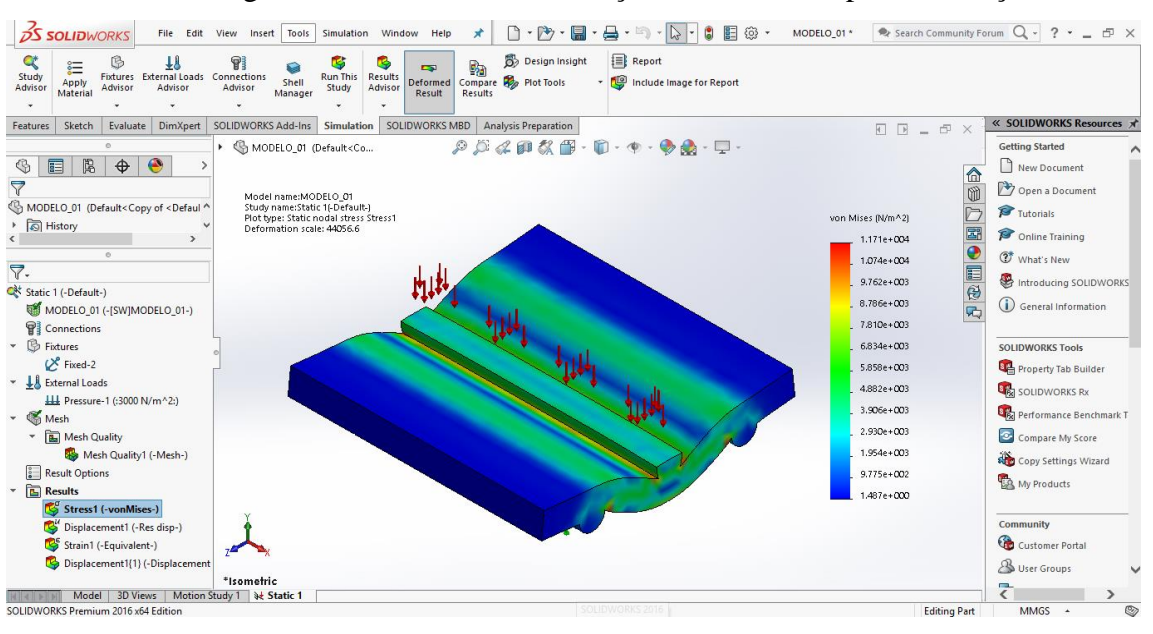

Figura 6: Resultados de simulação de tensões no painel maciço

Fonte: Própria

Figura 7: Resultados de simulação de deslocamentos no painel maciço

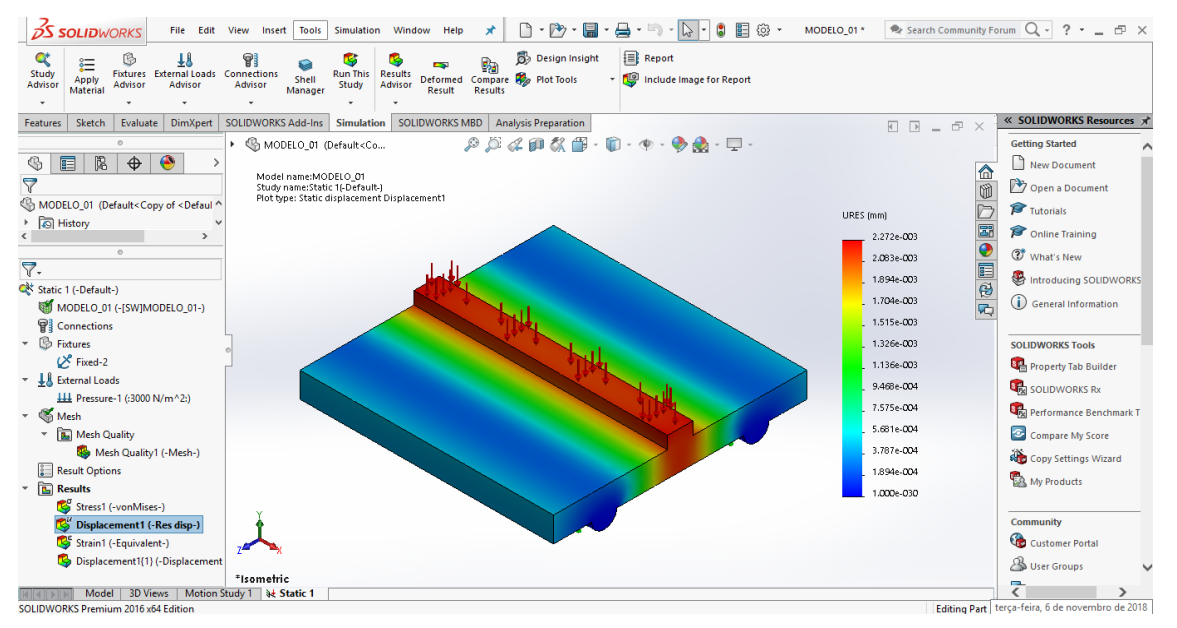

Fonte: Própria

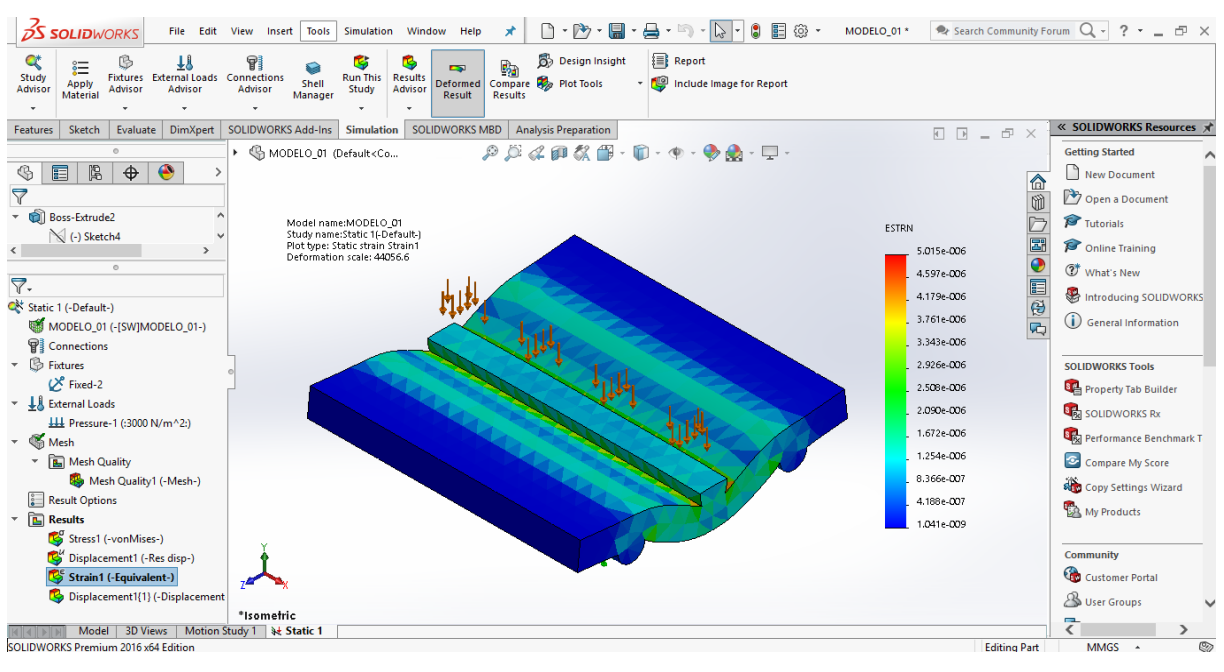

Figura 8: Resultados de Simulação de deformações no painel maciço

Fonte: Própria

Figura 9: Resultados de simulação de tensões no painel alveolar

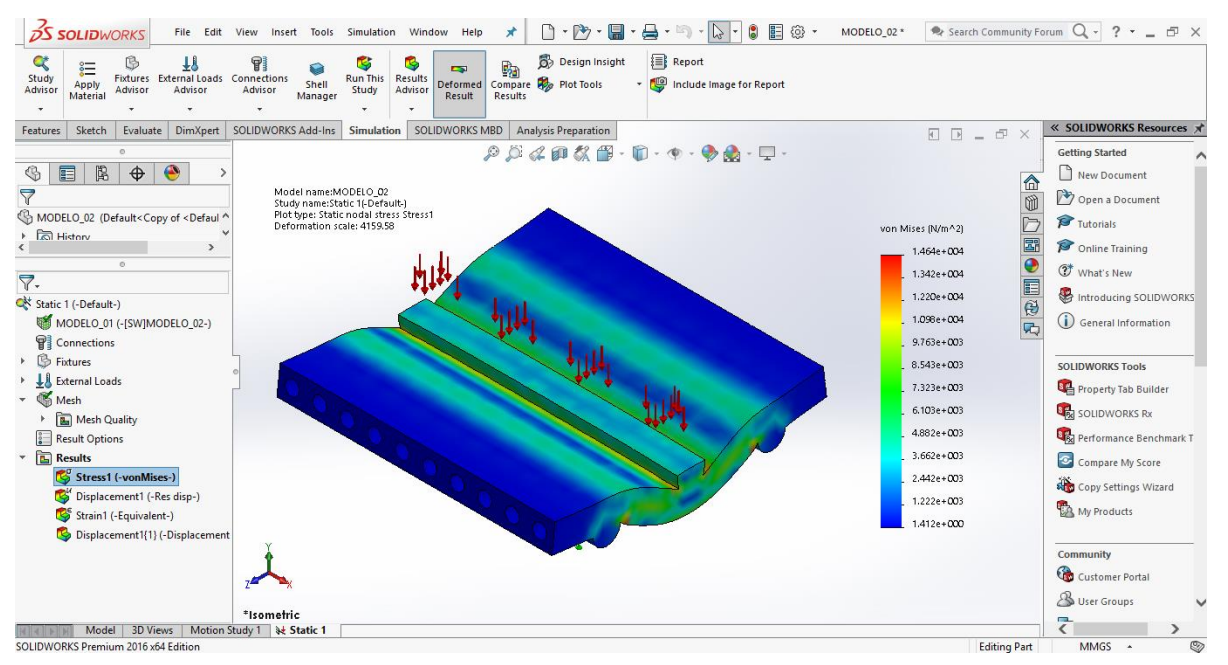

Fonte: Própria

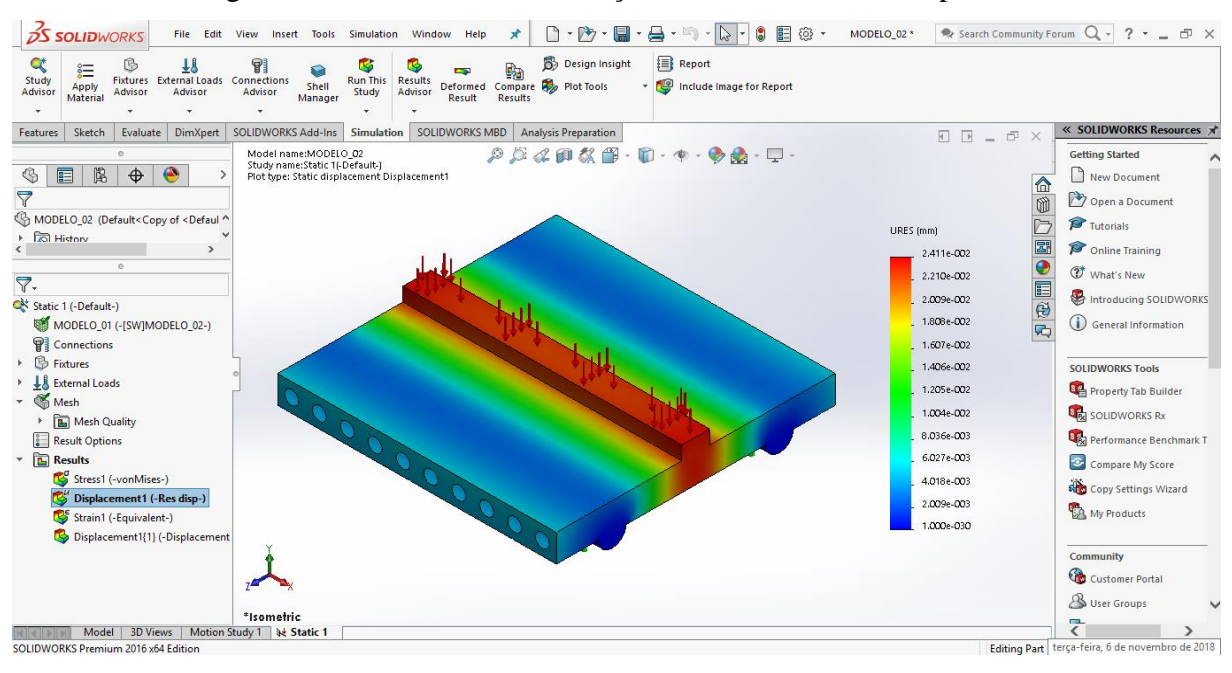

Figura 10: Resultados de simulação de deslocamentos no painel alveolar

Fonte: Própria

Figura 11: Resultados de Simulação de deformações no painel maciço

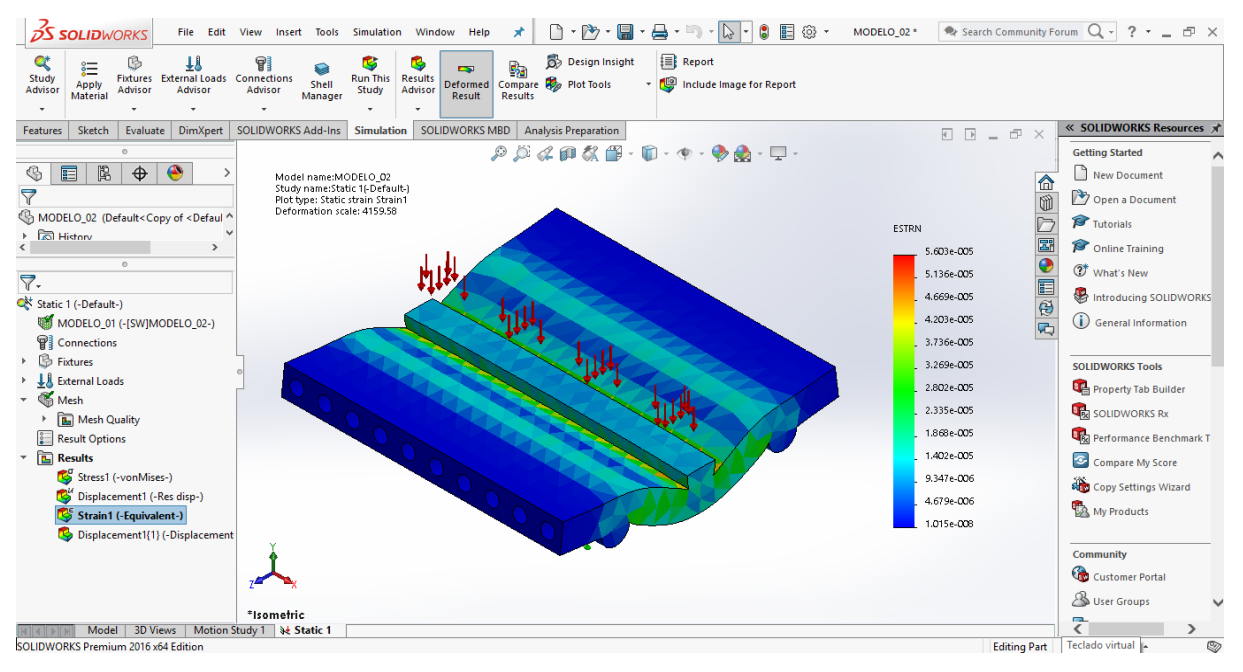

Fonte: Própria

Foram analisados os valores máximos obtidos em cada simulação numérica, conforme mostrados na tabela 3 e 4, no qual observa-se que as tensões foram maiores no painel maciço, devido a suas características geométricas. Já os descolamentos e as deformações foram

maiores no painel alveolar, isso ocorre devido ao peso específico do concreto com adição de vermiculita ser menor do que o concreto convencional, como apresentado nas tabelas 1 e 2.

| Simulações no painel maciço:      | <b>Resultados:</b>  |  |
|-----------------------------------|---------------------|--|
| Tensão                            | 1,171 e+004 $N/m^2$ |  |
| Deslocamento                      | 2,272 e-003 $N/m^2$ |  |
| Deformação                        | 5,015 e-006 $N/m^2$ |  |
| $\Gamma_{\text{cutoff}}$ Defining |                     |  |

Tabela 3: Resultados obtidos no painel maciço

Fonte: Própria

Tabela 4: Resultados obtidos no painel alveolar

| Simulações no painel alveolar: | <b>Resultados:</b>             |
|--------------------------------|--------------------------------|
| Tensão                         | 1,464 $e+004$ N/m <sup>2</sup> |
| Deslocamento                   | 2,411 e-002 $N/m^2$            |
| Deformação                     | 5,603 e-005 $N/m^2$            |

Fonte: Própria

Analisando os resultados das tabelas 3 e 4, consegue-se então afirmar que o uso da vermiculita em painéis diminui o seu peso, porém também diminui a sua resistência. Podendo assim, quando submetido a uma carga constante, ocorrer deslocamentos e deformações acentuadas.

# **5. CONCLUSÃO**

Neste trabalho, fica evidente, que os resultados de simulação numérica pelo método dos elementos finitos, são mais próximos da realidade e podem contribuir para o desenvolvimento de sistemas construtivos de painéis pré-fabricados leves.

Conclui-se então, que os resultados do trabalho em questão, apresentam a viabilidade técnica para utilização de painéis vazados leves, isto é, quando moldados em concreto e com a adição de vermiculita. Neste contexto, proporciona mais facilidade para montagem e economia de materiais.

## **6. REFERÊNCIAS**

ABNT NBR 6118/2014: **Projeto de estruturas de concreto - Procedimento**. Rio de Janeiro, 2014

ARAÚJO, Daniel de Lima; CÂNDIDO, Éricka da Silva. **Painel pré-moldado de argamassa armada com vermiculita expandida e reforçado com fibras de vidro.** Revista Eletrônica de Engenharia Civil**,** Goiânia, v. 10, p.1-18, 09 nov. 2015. 3.

AZEVEDO, Álvaro F. M. **Método dos elementos finitos**. Faculdade de Engenharia da Universidade do Porto, Portugal, abril 2013.

EL DEBS, M. K. **Concreto Pré-Moldado: Fundamentos e Aplicações**. São Carlos: EESC, 2000.

MELO, Carlos Eduardo Emrich. **Manual Munte de projetos em pré-fabricados de concreto**. 2. ed. São Paulo: Pini, 2007. 532 p

PACHECO, Maurício Rangel. **Introdução ao método de elementos finitos com utilização do software** *ansys*. Centro Federal de Educação Tecnológica, Rio de Janeiro

SILVA, Maristela Gomes da; SILVA, Vanessa Gomes da. **Painéis de vedação**. Centro Brasileiro da Construção em Aço, Rio de Janeiro, p.1-59, ago. 2004.